*Series: Introduction to python Presentation: conditions and loops* Lecture :1 Editing by : Dr. Shiple

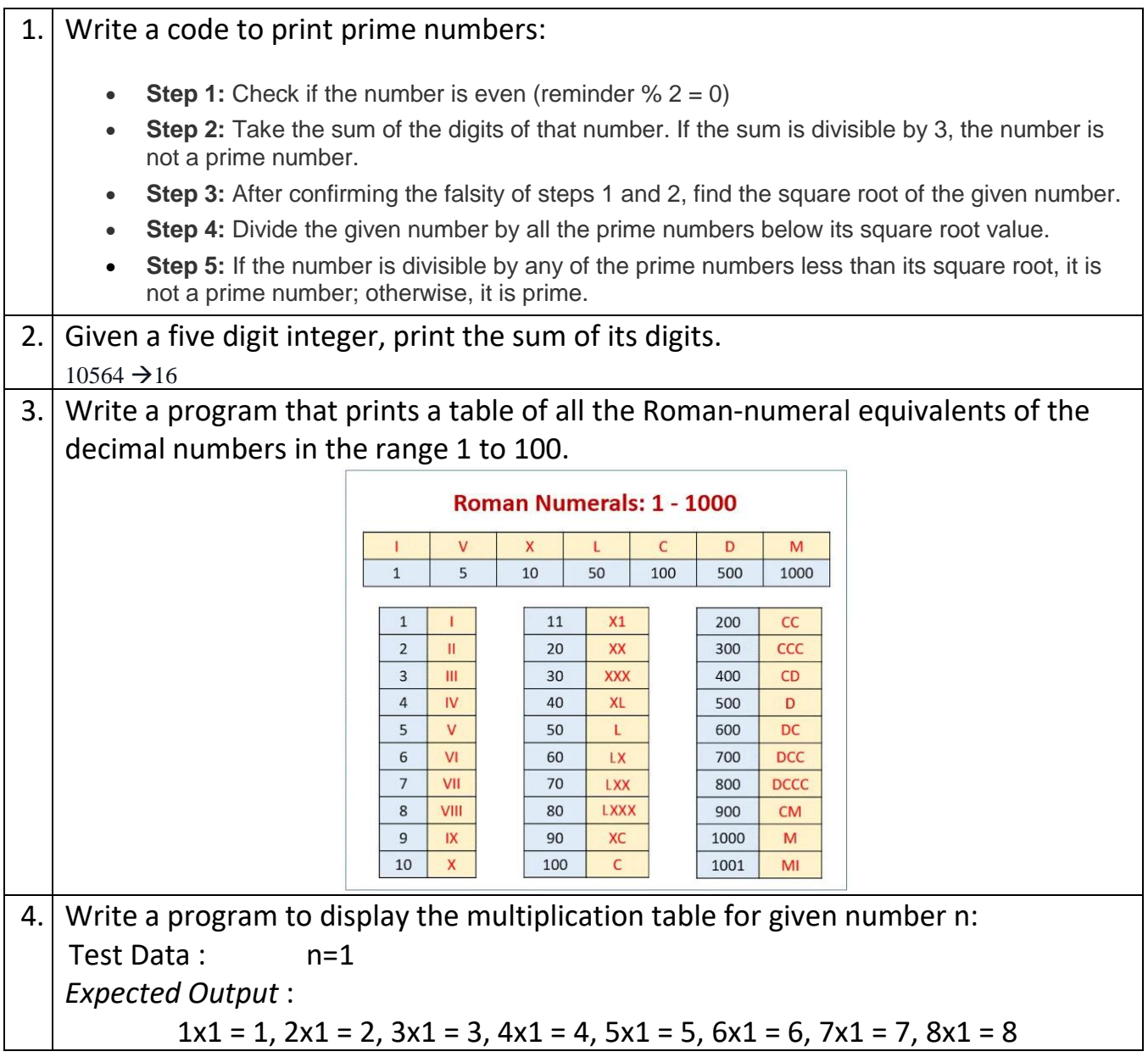

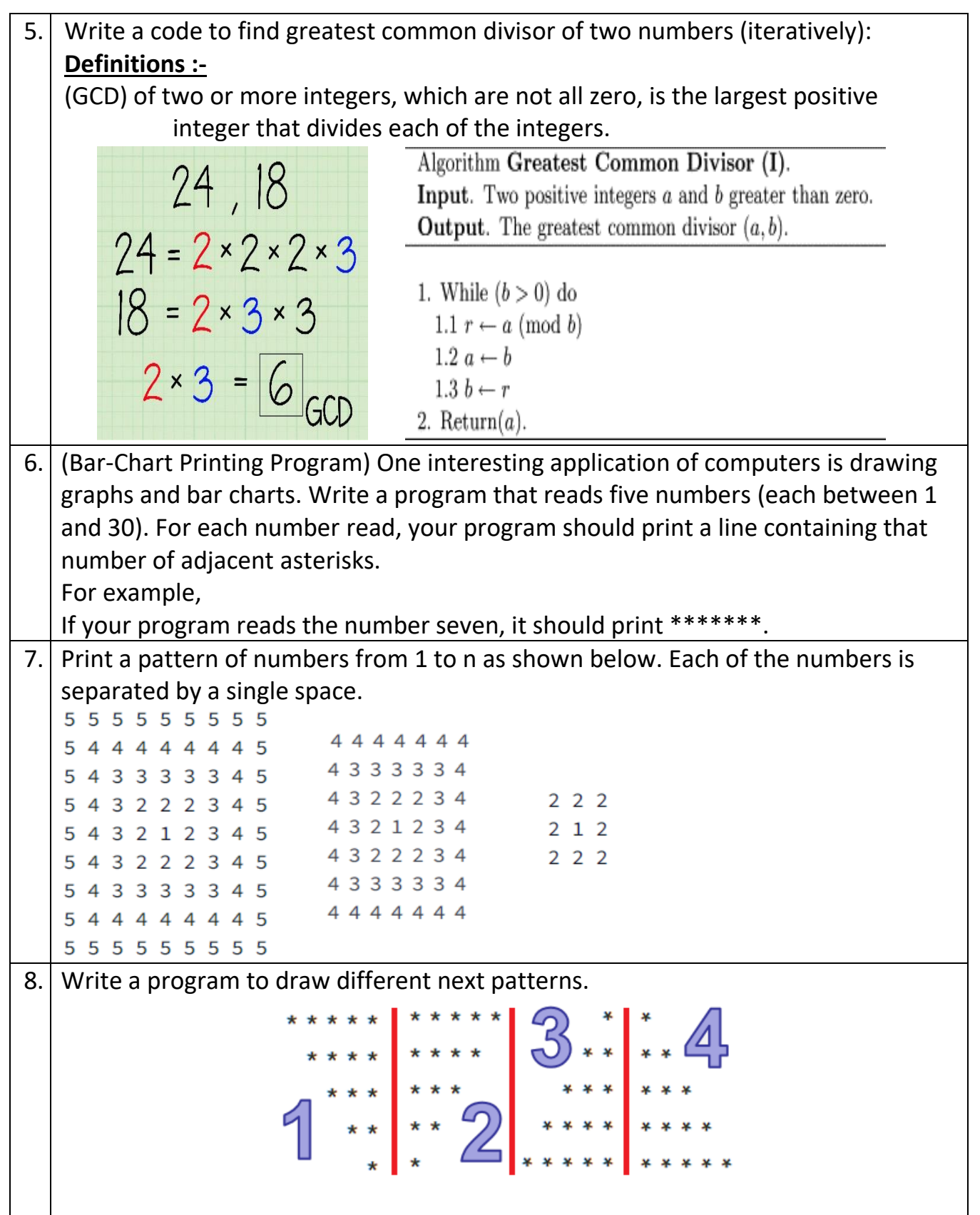